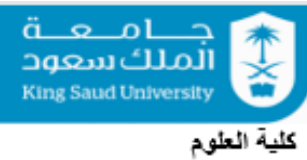

قسم الإحصاء ويحوث العمليات

# College of Science. Research

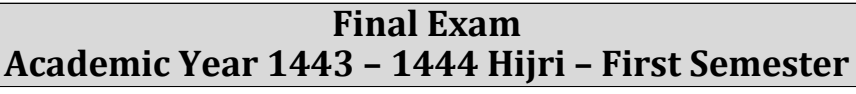

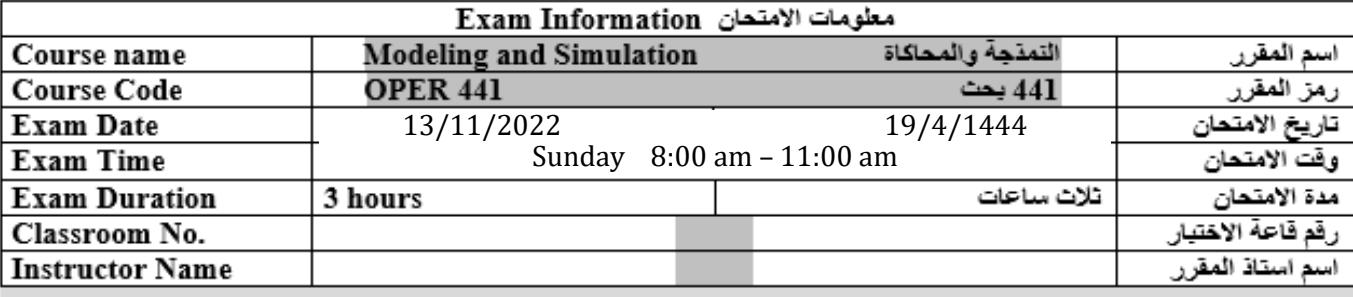

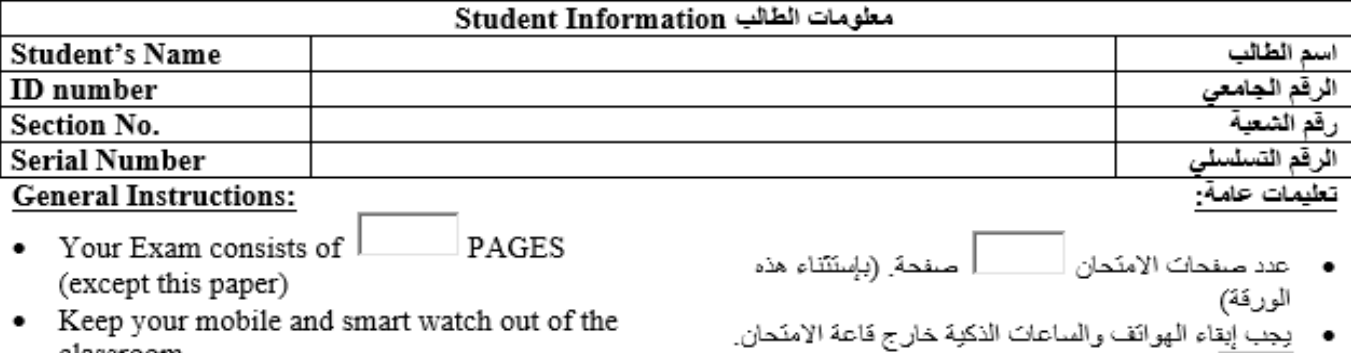

**Instructions**

# هذا الجزء خاص بأستاذ المادة<br>This section is ONLY for instructor

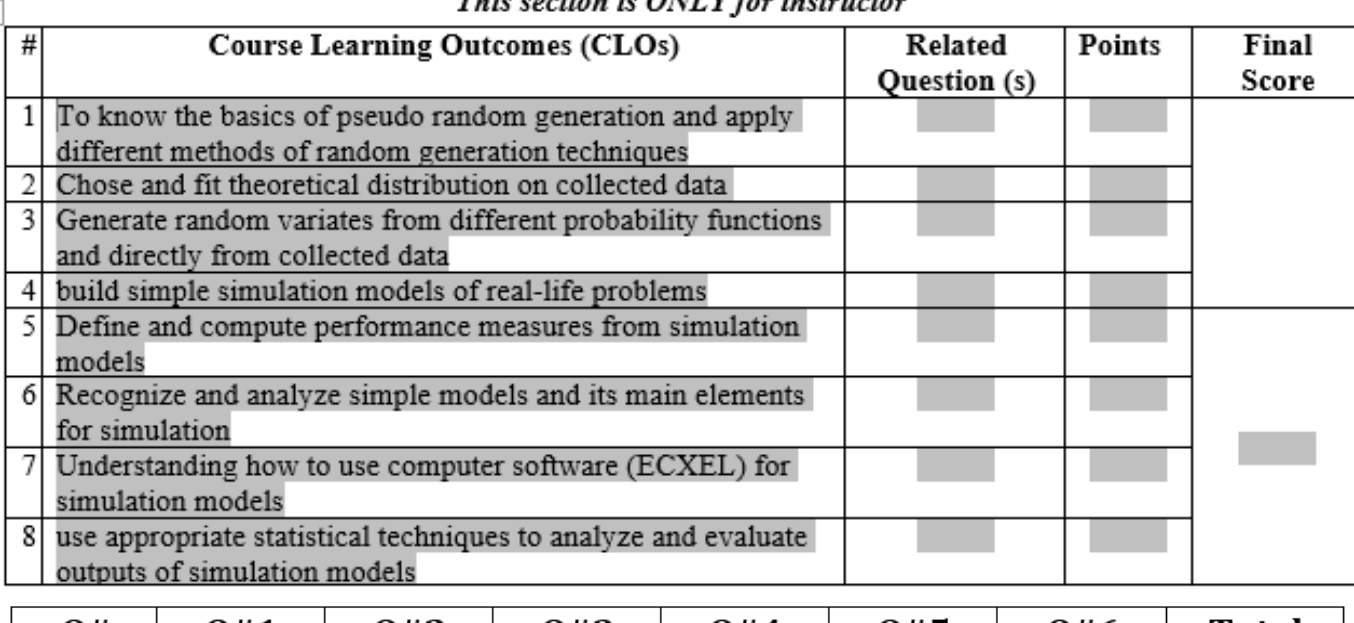

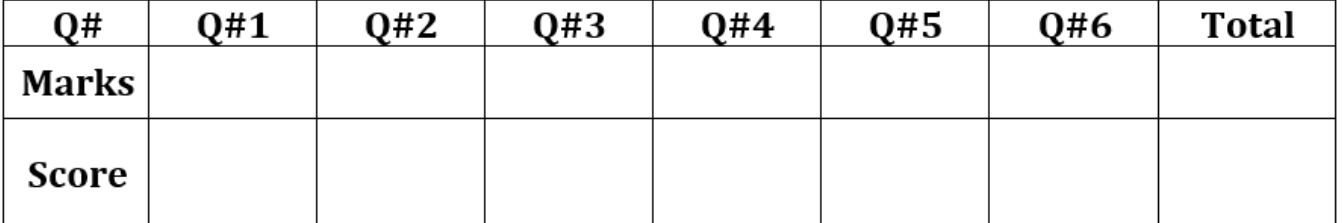

## **Question #1:** Consider the following are functions in EXCEL.

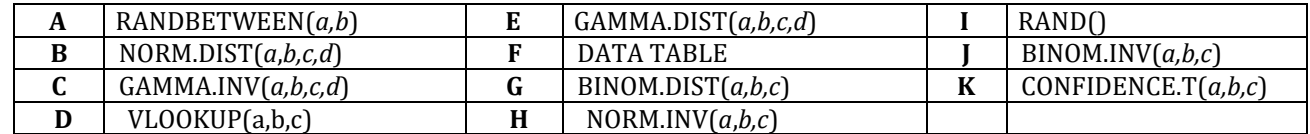

#### *Read each statement and assign the letter of EXCEL function from the table to the statement.*

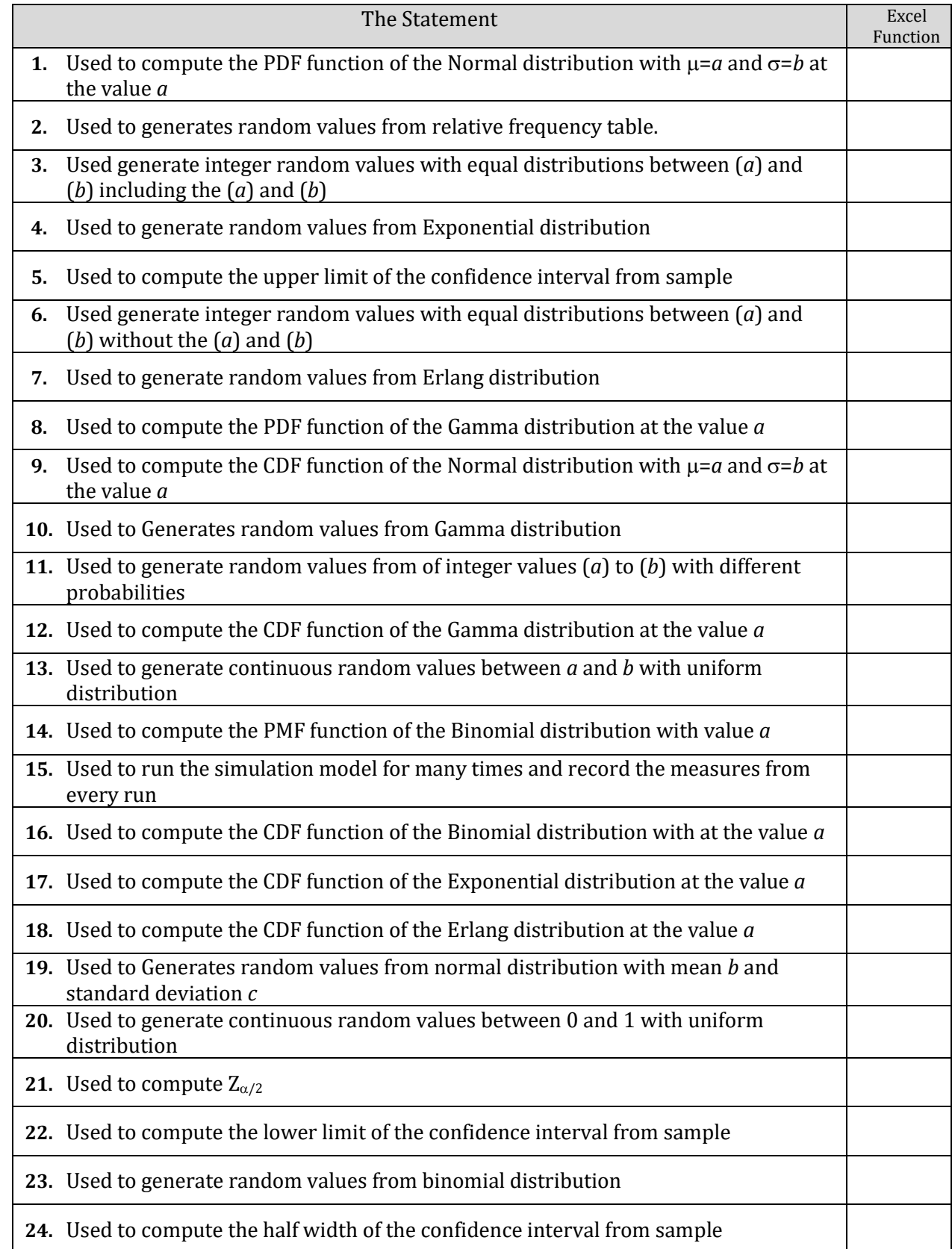

## **Question #2:** Answer the following with *True* or *False*:

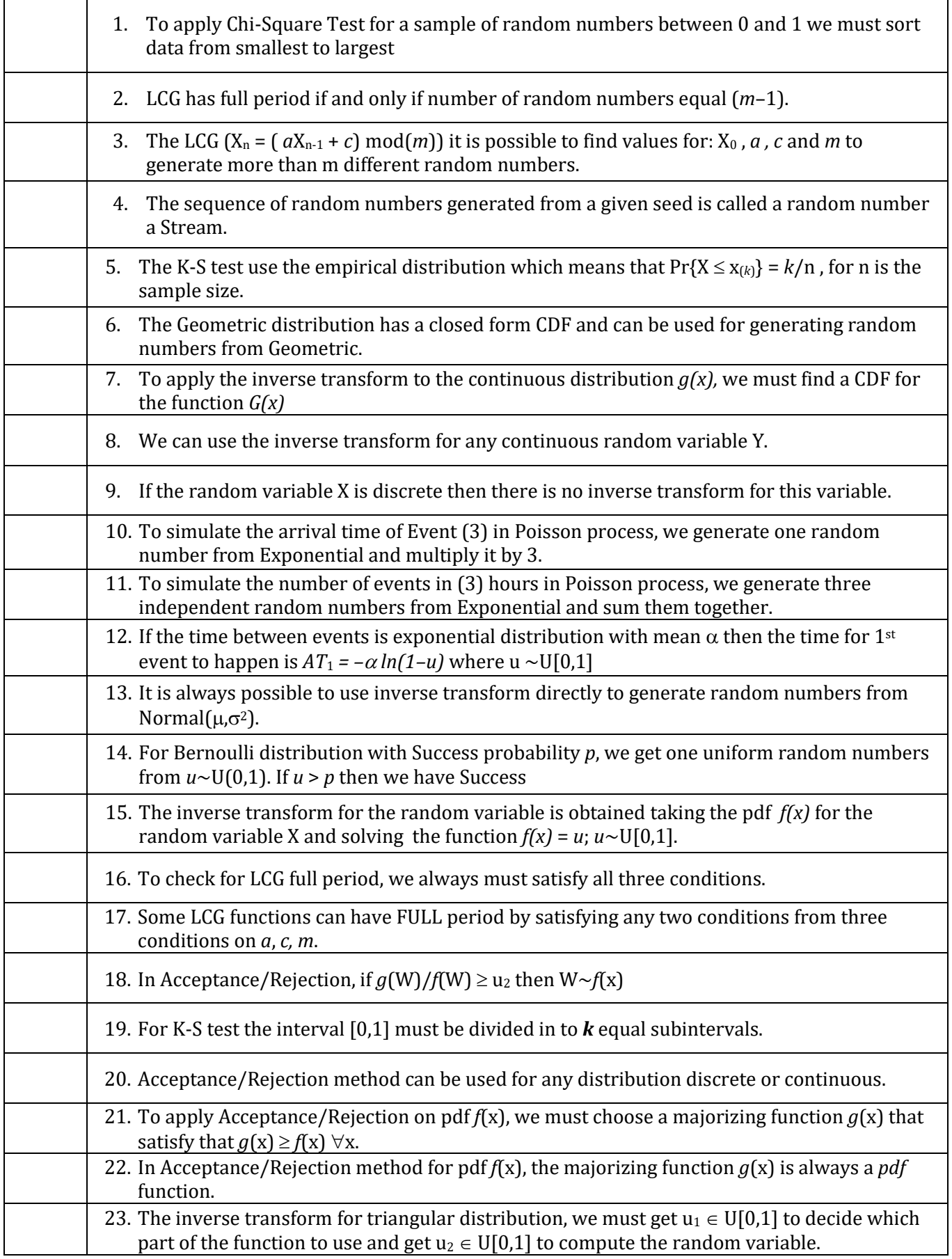

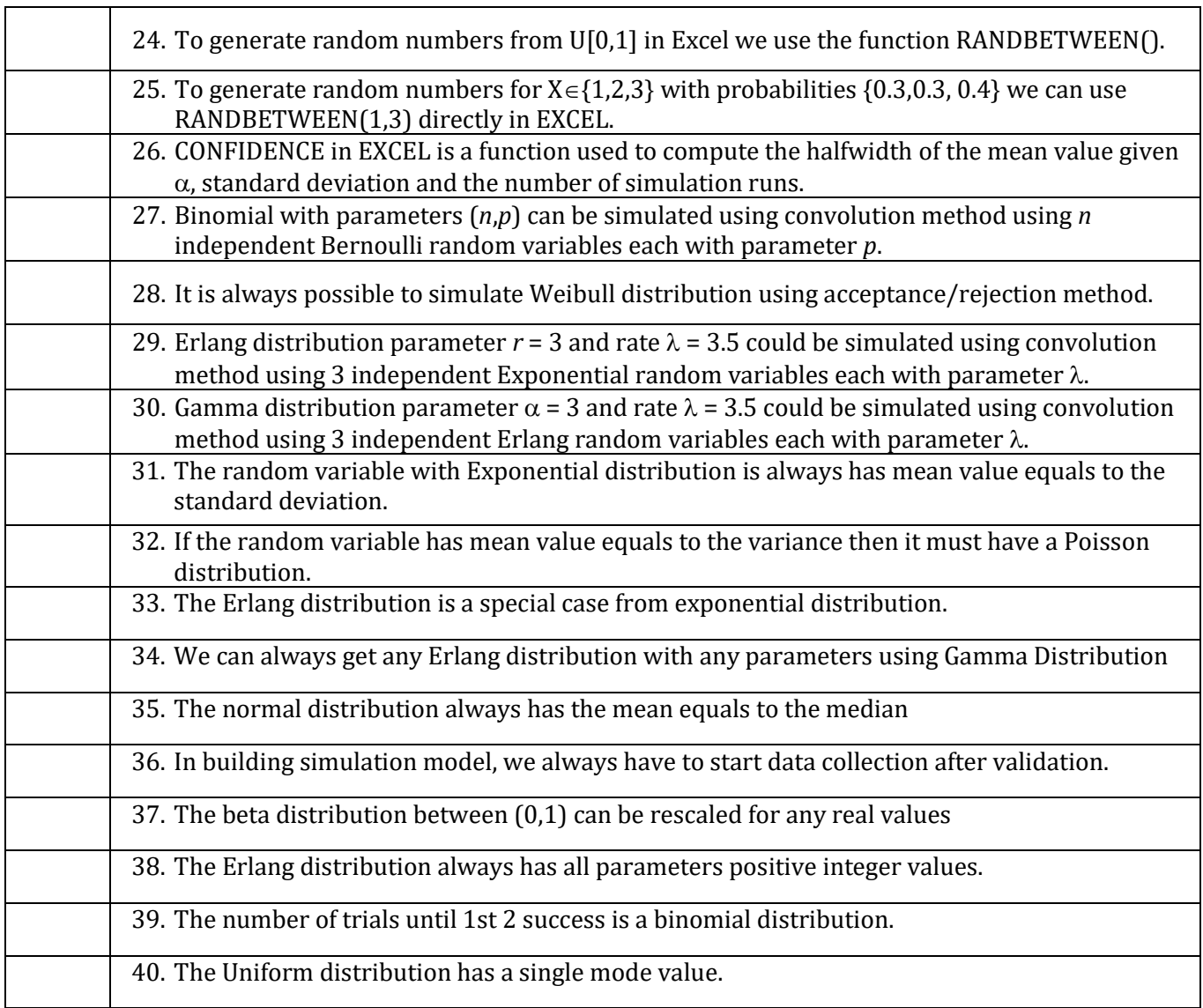

#### **Question # 3:**

Consider a random process (T>0) that represents the time intervals between hits on a web-page from remote computers. Let (T) be exponentially distributed, with a mean of 30 seconds. Answer each of the following separately:

- **1.** Find the probability that the first hit occurs between 30 seconds and 60 seconds.
- **2.** Find the expected number of hits during the first 15 minutes.
- **3.** Write the function to generate random numbers for the time intervals between hits (T).
- **4.** Use your answer in (3) and the following table to generate T between the **first 3 hits**.

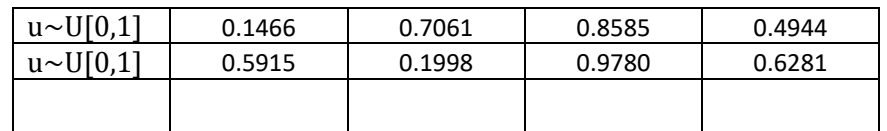

- **5.** Assume that the time intervals between hits (T) follows the integer uniform between 5 seconds and 30 seconds. Write the function to generate random numbers for the time intervals between hits (T).
- **6.** Use your answer in (5) and the following table to generate (T) between the **first 3 hits**.

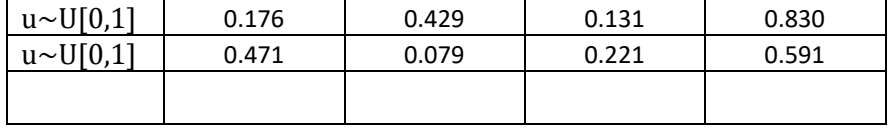

#### **Question # 4:**

Consider a random process (Y>0) that represents the time intervals between accidents in an intersection. Let (Y) be exponentially distributed, with rate 3 accidents per week. Answer each of the following separately:

- **1.** Find the probability that there will more than 4 accidents in a given week?
- **2.** Given that no accidents happened in first 5 days of the week, what is the probability that this week will end without any accidents.
- **3.** Write the function to generate random numbers for the time intervals between accidents (Y weeks).
- **4.** Use your answer in (3) and the following table to generate Y for the **first 3 accidents**.

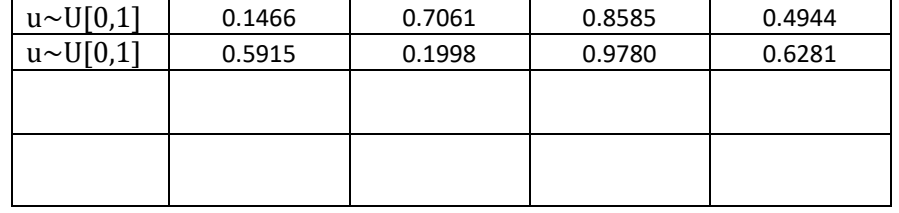

**5.** Assume that the time intervals between accidents (Y weeks) follows a truncated exponential distribution between 0.25 week and 2 weeks. Write the function to generate random numbers for the time intervals between accidents (Y weeks). **6.** Use your answer in (5) and the following table to generate Y between the **first 3 accidents**.

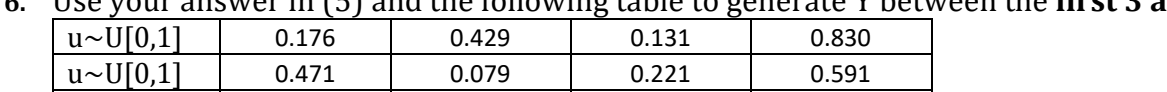

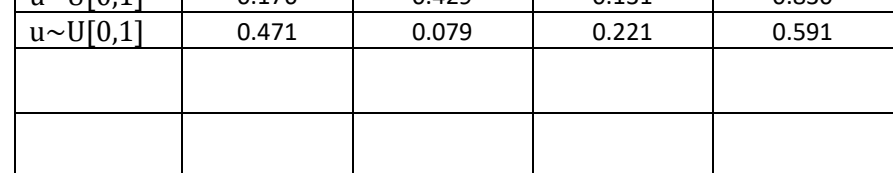

#### **Question #5:**

Consider an investment with a monthly return on investment. The monthly percentage of return on investment is a random variable *X* % given by the following probability function: Answer the following:

- **1)** Write the inverse algorithm for generating the monthly percentage of return on investment.
- **2)** Using simulation and the following U[0,1] numbers, evaluate the results of the investment for 6 months with initial budget of 100,000 SR.

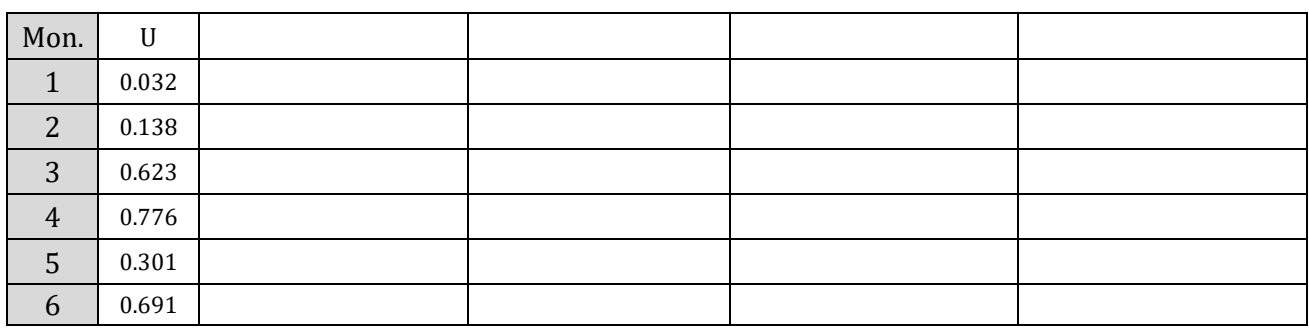

- **3)** From simulation, compute the average and standard deviation of the monthly percentage of return on investment and compute the 95% confidence interval.
- **4)** Compute the From simulation compute the probability that the company will have profit more than 10000 SR per month.
- **5)** From simulation output, estimate the probability of losing.

# $f(x) = \begin{cases} \frac{-x}{10} & ; \; -2 \leq x \leq 0 \\ \\ \frac{x}{10} & ; \; 0 \leq x \leq 4 \end{cases}$

#### **Question # 6:**

Consider a car insurance company that receives claims daily as a random integer value. The company evaluates the total claims in a weekly basis. It is known that the total number of claims (TC) per week is either one of the following values: TC= 100, 200, 300, 400, 500, 600. It is assumed the total number of claims (TC) per week is a Binomial distribution with parameter *p*=0.65 with TC{100, 200, 300, 400, 500, 600}. It is also assumed that the age (in integer years) of clients (AG) is a random variable that could be in the following age groups: 30 yrs, 35 yrs, 40 yrs, 45 yrs, 50 yrs, 55 yrs, or 60 yrs. The probability distribution that a client's age falls in any of the age groups is also a Binomial distribution with parameter *q*=0.45

- 1. Write the inverse transform function and algorithm for generating the weekly number of claims.
- 2. Write the inverse transform function and algorithm for generating the age group of the client.
- 3. Assume that the company got 200 claims in a given week. What is the expected number of clients there will be in each age group?
- 4. Do simulation the results for 4 weeks to give the following table (*use uniform number as needed*):

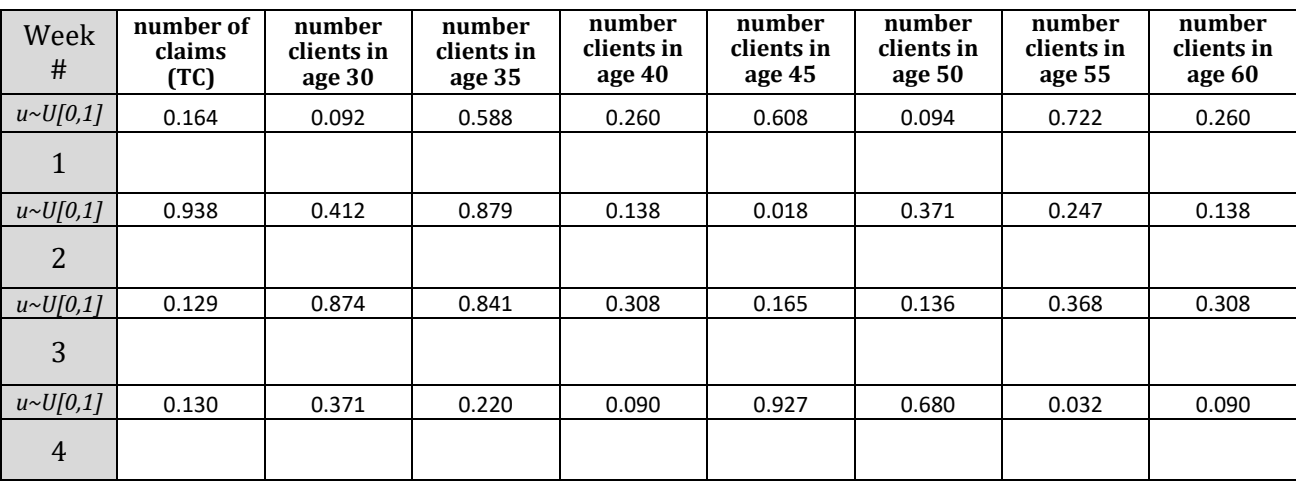

#### **Question #7:**

A firm produces LCD screens for the consumer market. Their profit function is:

Profit = (unit price - unit cost) × (quantity sold) − fixed costs

Suppose that the unit price is \$200 per LDC screen, and that the other variables have the following

probability distributions:

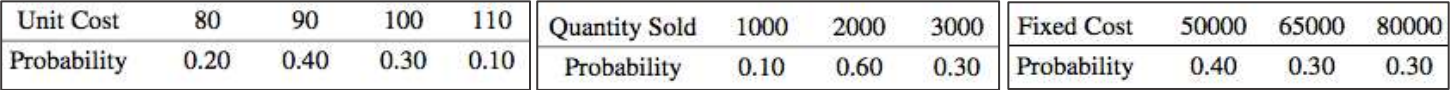

**(a)** Write the flow chart and required random processes for simulation of Profit Function. (*on the back of the page*)

**(b)** Using the following random U[0,1], do simulation for Profit Function for 10 months.

**(c)** Estimate the mean profit from your sample and compute a 99% confidence interval for the mean profit

**(d)** Estimate the probability that the profit will exceed 200,000 \$.

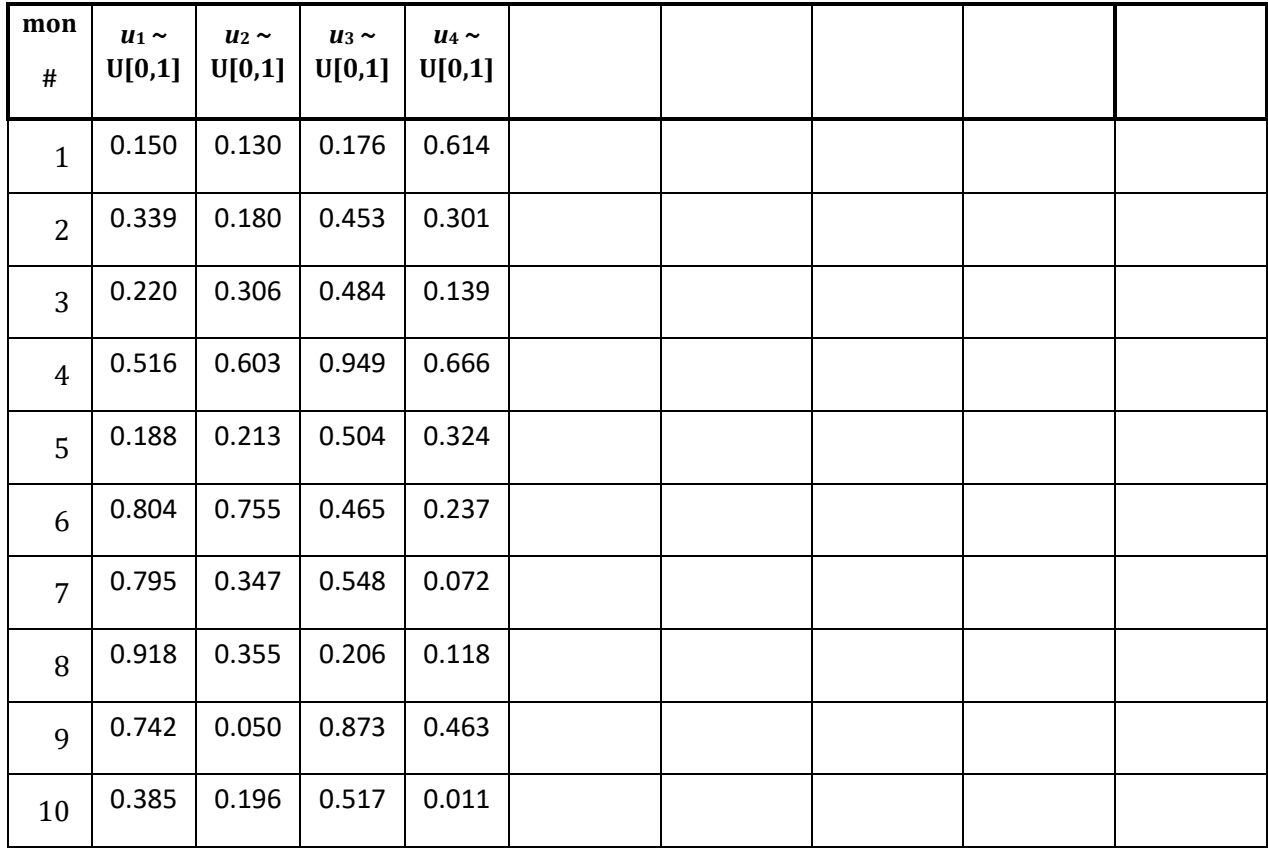

**NOTE:** Use *u*1, *u*2, *u*3, *u*4, as needed for each bus.